# **Chapitre 3**  Les structures de contrôle conditionnelles

## *Leçon 1 :*

# [Les structures de contrôle conditionnelles simples](http://www.cours-informatique.tn)

# I-Définition :

\* La structure de contrôle conditionnelle permet à un programme de modifier son traitement en fonction d'une condition.

- \* Il existe trois formes d'instructions conditionnelles :
	- $\checkmark$  Forme simple
	- $\checkmark$  Forme généralisée.
	- $\checkmark$  Forme à choix

# II-La structure de contrôle conditionnelle simple :

# 1- A-La forme réduite :

## *1-Définition:*

Une structure de contrôle conditionnelle est dite à forme simple réduite lorsque le traitement dépend d'une condition. Si la condition est évaluée à « vrai », le traitement est exécuté.

#### *2-Vocabulaire et syntaxe:*

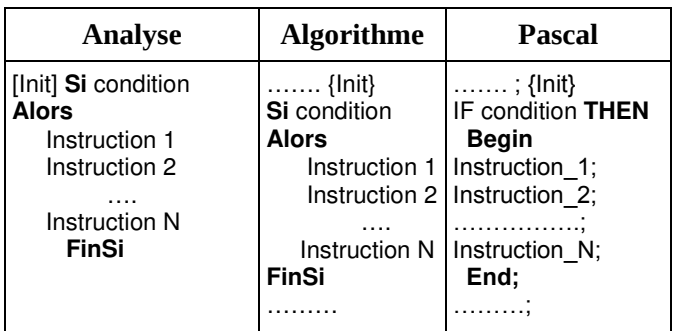

**Remarque :** [Init] est une séquence d'instructions qui contiendra les éventuelles initialisations

**Activité 1 :** Écrire un algorithme qui permet de faire la racine carrée d'un réel x.

- **0) Début** racine
- **1)** Ecrire ("Donner un réel "), lire(x)
- **2) Si**  $x \ge 0$  **alors** écrire("La racine carrée est =", racine carrée(x) )  **FinSi**
- **3) Fin** racine

## **Activité2 :**

Écrire un programme qui permet de vérifier la parité d'un entier donné (en utilisant la forme simple réduite)

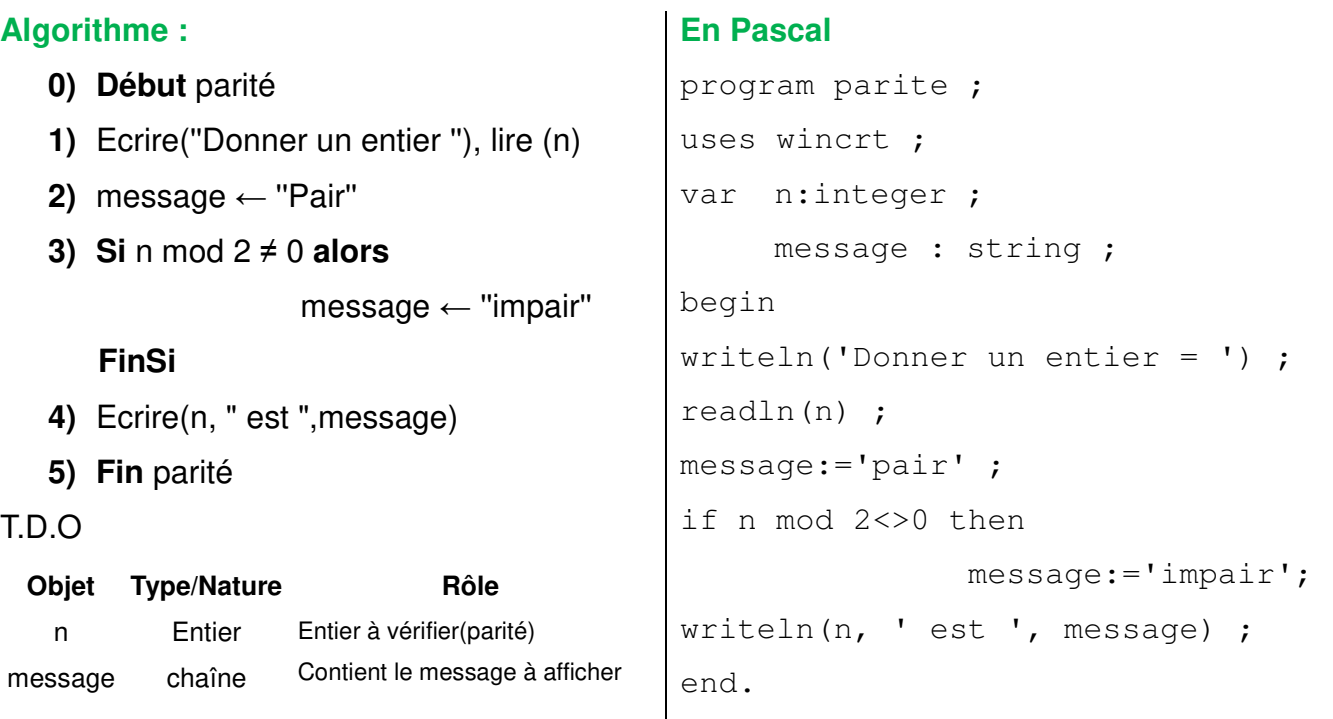

# 2- La forme alternative :

#### *1-Définition :*

Une structure de contrôle conditionnelle est dite à forme alternative lorsque le traitement dépend [d'une condition à deux états : Si la condition est évaluée à « vrai », le premier traitement est](http://www.cours-informatique.tn)  exécuté ; Si la condition est évaluée à « faux », le second traitement est exécuté.

#### *2-Vocabulaire et syntaxe:*

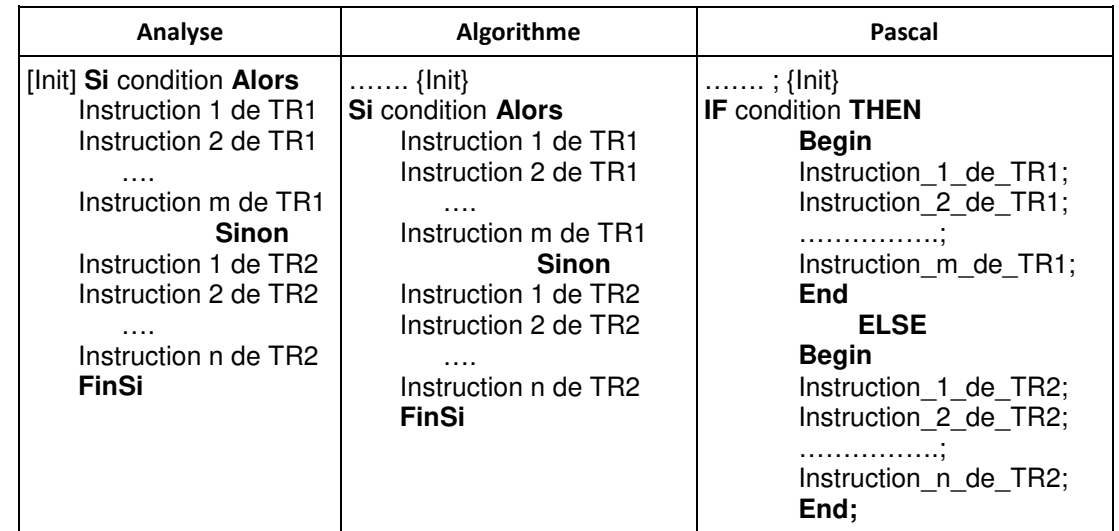

#### **Remarque :**

On ne met pas « **;** » après le END qui précède le ELSE car la structure conditionnelle n'est pas encore terminé.

**Activité :** [Ecrire un programme qui permet de vérifier la parité d'un entier \(utilisant la forme](http://www.cours-informatique.tn)  alternative)

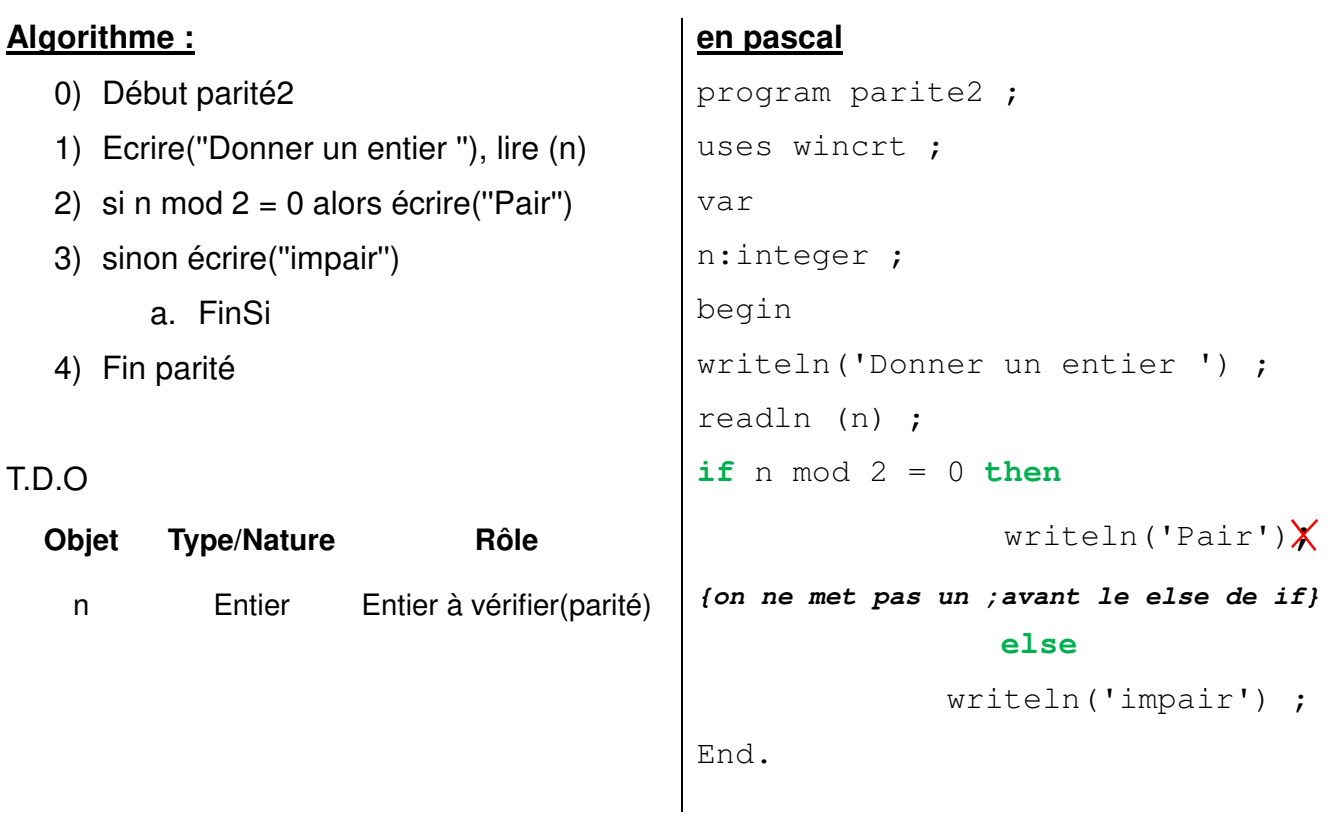

**Remarque :** On peut faire un affichage mixte : writeln(n, 'est impair') ;

# *Leçon 2 :*

# [La structure de contrôle conditionnelle généralisée](http://www.cours-informatique.tn)

# I-Définition :

Une structure de contrôle conditionnelle est dite généralisée lorsqu'elle permet de résoudre des problèmes comportant plus de deux traitements en fonction des conditions. L'exécution d'un traitement entraîne automatiquement la non-exécution des autres traitements.

# 2-Vocabulaire et syntaxe :

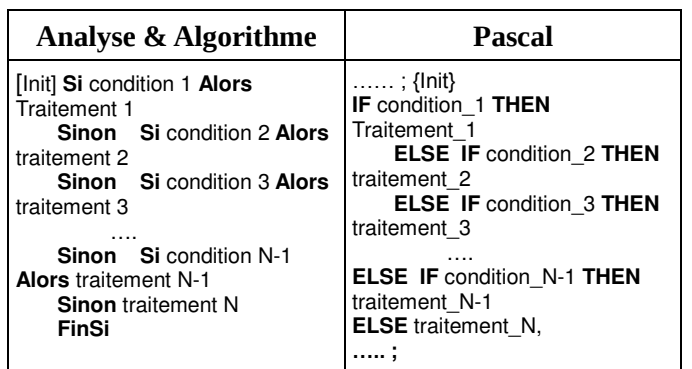

#### **Remarque :**

- $\checkmark$  Il est préférable de mettre les événements les plus probables en premier lieu.
- $\checkmark$  Chaque traitement peut comporter une ou plusieurs instructions.

#### **Activité :**

Écrire un programme qui permet de faire la résolution de l'équation du 1er degré :  $ax+b = 0$ 

#### **1) Algorithme**

- 0) **Début** Equation
- 1) Ecrire ('' Donner a : ''), lire(a)
- 2) Ecrire (''Donner b : ''), lire(b)
- 3)  $\sin a \neq 0$  **alors**  $S \leftarrow -b/a$

Ecrire ("La solution est ", S) | **sinon** | **si** b=0 **alors** Ecrire(''La solution est IR '') **Sinon** Ecrire("La solution est vide ") | Finsi

**FinSi** 

4) **Fin** Equation

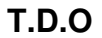

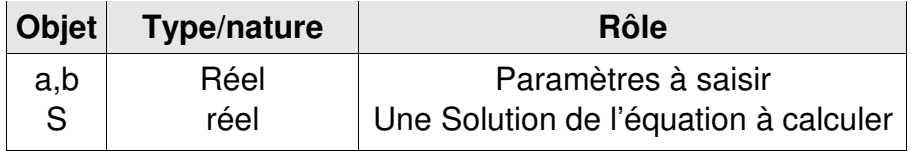

#### **2)Programme Pascal :**

```
program equation ; 
uses wincrt ; 
var 
      a,b,s : real ;
begin
     writeln('Donner a : ') ; readln(a) ;
     writeln('Donner b : ') ; readln(b) ;
if (a<>0) then 
           begin 
               s := -b/a;
               writeln('La solution est', s:5:2) ; 
           End 
          else
           if (b=0) then 
                     writeln('La solution est IR') 
                else
                      writeln('La solution est vide') ;
```
**end.**

#### **Exercice :**

[Écrire un programme qui permet de saisir une moyenne \(moy\) puis affiche la décision](http://www.cours-informatique.tn)  correspondante :

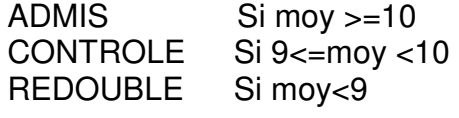

#### **Corrigé :**

**Pré-analyse** But : afficher la décision données : moy formules : structure si sur moy

#### **Analyse : Nom:Décision Résultat=** Ecrire(message) message=[]**si** moy>=10 **alors** message ← ''ADMIS'' | **Sinon** | **Si** moy>=9 **alors** message ← ''CONTROLE'' | | **Sinon** message ← ''REDOUBLE'' | Finsi FinSi moy=Donnée(''Donner une moyenne '')

**Fin** Décision

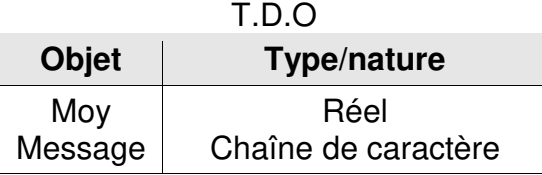

#### **Algorithme :**

- **0)** Début décision
- **1)** Écrire(''Donner une moyenne'') , lire(Moy)
- **2) si** moy>=10 **alors** message ← ''ADMIS''

```
| Sinon 
     | Si moy>=9 alors message ← ''CONTROLE'' 
                | | Sinon message ← ''REDOUBLE'' 
     | Finsi
```
FinSi

- **3)** Ecrire(message)
- **4)** Fin décision

#### **Programme Pascal**

```
program decision ; 
uses wincrt ; 
var moy : real ;
      message : string ; 
Begin 
write('Donner une moyenne') ; readln(Moy) ;
if moy>=10 then message:= 'ADMIS'
                 else
```
 **if** moy>=9 **then** message := 'CONTROLE' **else** message := 'REDOUBLE' ;

```
Writeln(Message) ;
end.
```
#### **Ex5 page 83 :**

Saisir une chaîne de caractère et vérifier si elle est composée de plusieurs mots.

#### **Corrigé :**

#### **Algorithme :**

- 0) Début mots
- 1) Ecrire("Saisir une chaine de caractère :"), lire(ch)
- 2) si pos(" ",ch)=0 alors écrire ('' un seul mot'') sinon

écrire ('' Plusieurs mots'')

Finsi

3) Fin Mots

T.D.O

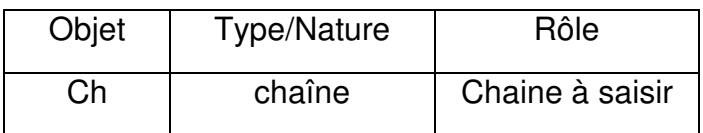

#### **Exercice :**

**[Écrire un programme qui permet de saisir un temps \(heure et minute\) lui ajoute 5minutes](http://www.cours-informatique.tn)  puis l'affiche.**

#### Exemples :

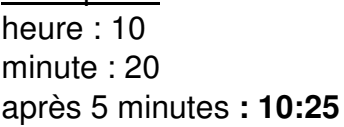

heure : 10 heure : 23 minute:57 minute:55

après 5 minutes **: 10:25** après 5 minutes : **11**: **02** après 5 minutes : **00**:**00** 

### **Algorithme :**

- 0) **Début** plus5min
- 1) Ecrire(''Heure: ''),lire(hh)
- 2) Ecrire(''Minute: ''),lire(mm)
- 3) **Si** mm<55 **alors** mm ← mm+5
	- | **sinon**

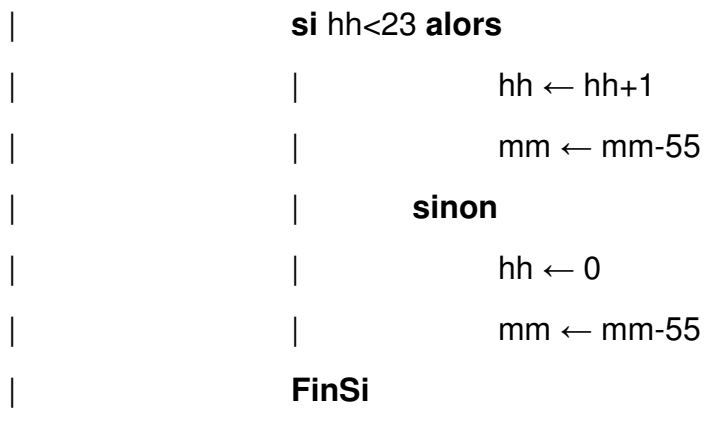

## **FinSi**

- **4)** Ecrire(''Après 5 min : '', hh, '' :'', mm)
- **5) Fin** Plus5min

#### **Programme pascal :**

```
program plus5min ;
uses wincrt ; 
var hh,mm : integer ;
Begin
        write('Heure : ') ; readln(hh) ;
        write('minute : ') ; readln(mm) ;
if mm<55 then mm := mm+5 
                      else 
                         if hh<>23 then 
                                                   begin
                                            hh:= hh+1;
                                            mm := mm+5-60 ;
end and the contract of the contract of the contract of the contract of the contract of the contract of the contract of the contract of the contract of the contract of the contract of the contract of the contract of the 
                                      else 
                                             begin
                                            hh:=0 ;
                                            mm := mm-55 ;
                                             end ;
writeln('Après 5 min : ', hh, ' :', mm) ;
End.
```
#### **Remarque :**

Pour afficher l'heure et minute correctement ( ajouter un zéro à gauche des chiffres <10, exemple 05:08)

```
Var h, m : string[2] ;
… 
Str(mm,m);
Str(hh,h) ;
If mm<10 then m := '0'+m;
If hh<10 then h :='0'+h ;
writeln('Après 5 min : ', h, ' :', m) ;
```
## *Leçon 3*

# [La structure de contrôle conditionnelle à choix](http://www.cours-informatique.tn)

# I-Définition :

Une structure de contrôle conditionnelle est dite à choix lorsque le traitement dépend de la valeur que prendra le sélecteur, Ce sélecteur doit être de type scalaire (entier ou caractère).

#### 2-Vocabulaire et syntaxe :

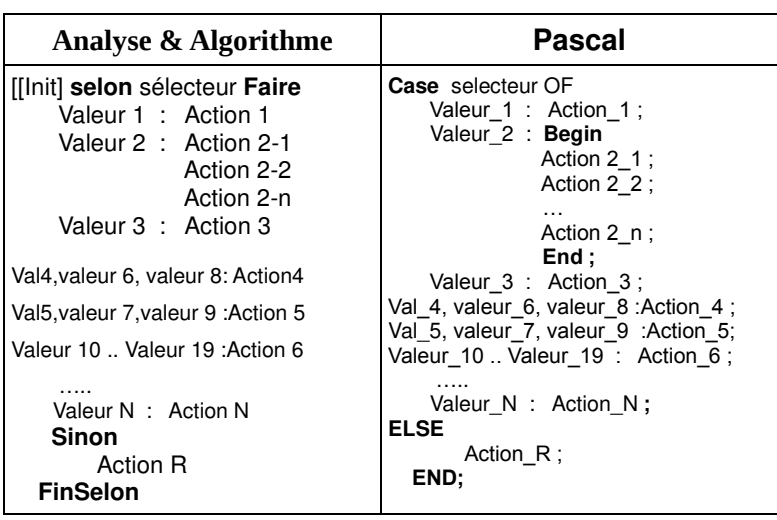

#### **Remarques** :pour le Case

- $\checkmark$  Else est facultative
- $\checkmark$  Un traitement qui comporte plusieurs instructions doit être délimité par Begin et end
- Les valeurs du sélecteur sont de type scalaire(**entier , booléen, caractère**) ou type intervalle(entier, caractère)

#### **Activité :**

Écrire un programme qui permet de saisir le n° de mois puis affiche la saison correspondante. Exemple : n°mois=7 affiche été

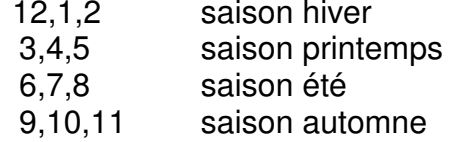

#### **Corrigé :**

#### **Algorithme :**

- **0)** Début Saison
- **1)** Ecrire(''Donner le n° de mois''), lire(mois)
- **2)** Selon mois faire
	- $12.1.2 \t M \leftarrow$  "saison hiver"
	- $3.5$  : M  $\leftarrow$  "saison printemps"
	- 6..8 : M ← ''saison été''
	- $9.11$  : M  $\leftarrow$  "saison automne"
	- sinon M ← "Erreur"
	- Fin Selon
- **3)** Écrire(M)
- **4)** Fin saison

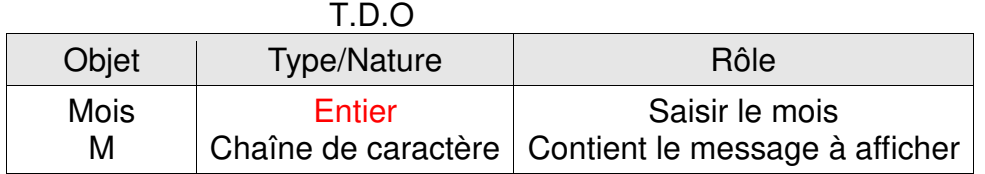

#### **Pascal :**

```
Program saison ; 
uses wincrt ; 
var mois: integer ;
    m : string ; 
begin 
   writeln('Donner le n° de mois') ; readln(mois) ;
   case mois of
     12,1,2 : M := 'saison hiver' ; 
     3..5 : M:= 'saison printemps' ; 
     6..8 : M:= 'saison été' ; 
     9..11 : M:= 'saison automne' ;
     else M:= 'Erreur' ;
     End ;
   writeln(M); 
End.
```
## **Exercice 1 page 102 :**

[Écrire un programme intitulé TOUCHE, qui affiche selon le cas, la nature du caractère\(](http://www.cours-informatique.tn)  consonne, voyelle, chiffre ou symbole) correspondant à une touche saisie.

On considère que le clavier est verrouillé en minuscule.

#### **Corrigé :**

```
Program touche ; 
uses wincrt ; 
var 
      nature : string ; 
      c : char ; 
begin 
      writeln('Taper une touche') ; 
      readln(c) ;
case c of
'a'..'z','A'..'Z': if upcase(c) in ['A', 'E','I','O','U','Y'] then 
                                               nature:='voyelle' 
                                           else nature:='consonne' ; 
'0'..'9' : nature:= 'Chiffre' ;
else nature:='symbole' ;
end ;
writeln(nature) ; 
end.
```
#### **Exercice7 page 103 :**

Écrire un programme qui permet d'afficher le nombre de jour d'un mois donné. **Corrigé :** 

#### **Algorithme :**

- **0)** Début mois
- **1)** Ecrire("Donner le n° de mois"), lire(n)
- **2) Selon** n **faire 1,3,5,7,8,10,12** : nb ← 31
	- **4,6,9,11** :  $nb \leftarrow 30$
	- **2** : Ecrire(''Donner l'année ''), lire(a)

```
Si (a mod 400 = 0) ou ( (a mod 4 = 0) et (a mod 100 < > 0) ) alors nb \leftarrow 29
```

```
sinon nb \leftarrow 28
```
Finsi

#### **FinSelon**

- **3)** Ecrire(''Le nombre de jour est '',nb)
- **4)** Fin mois

#### **pascal :**

```
Program mois ; 
uses wincrt ; 
var 
n,a,nb : integer ; 
begin 
Write('Donner le n° de mois ') ; readln(n) ;
case n of 
 1,3,5,7,8,10,12 : nb:= 31
 4,6,9,11 : nb:= 30
2 : begin
     write('Donner l''année '); readln(a) ;
     if (a mod 400 = 0) OR ( (a mod 4 = 0) AND (a mod 100 \le 0) ) then
     nb := 29
```
#### **End ;**

#### **End ;**

```
writeln('Le nombre de jour est ',nb) 
End.
```
NB: Une année bissextile est une année comptant 366 jours au lieu de 365, c'est-à-dire une année comprenant un 29 février (exemple 2012)

sont bissextiles les années:

- divisibles par 4 mais non divisibles par 100
- divisibles par 400.

else  $nb := 28$  ;

#### Applications : **Voir activité 1 page 74-75 {or , bip chr(7) initialisation}**

#### Activité 2

Traduire l'algorithme REGULATEUR en Pascal.

```
Traduction en Pascal
PROGRAM REGULATEUR;
USES WINCRT;
VAR
  Temp : INTEGER;
  Message : STRING;
  Bip : CHAR;
BEGIN
WRITE ('Entrer la valeur de la température : ');
READLN(Temp);
Bip := ';
Message := 'Régulateur non déclenché';
IF(Temp < 18) OR (Temp > 24)
           THEN
             BEGIN
                Message := 'Régulateur déclenché';
                Bip := Chr(7);
             END:
WRITE(Bip, Message);
END.
```
#### Exercice 6

Lire l'année et afficher si elle est éventuellement bissextile. NB. Si l'année n'est pas divisible par 4, l'année n'est pas bissextile.

#### Exercice 9

Un chef d'entreprise décide d'automatiser les horaires de début de travail, de pause et de fin de travail. Le système consiste à déclancher une alarme et à afficher un message à des heures bien précises de la journée.

On se propose de faire un programme intitulé MINUTERIE qui lit l'heure maintenue par le système d'exploitation et affiche le message "Reprise du travail" et produit deux bips sonores si l'horaire est équivalent à 7 Heures et 30 Minutes ou 14 Heures, sinon affiche le message "Arrêt du travail" et produit un seul bip sonore si l'horaire est équivalent à 12 Heures ou 17 Heures et 15 Minutes.

#### NB.

- On rappelle que l'écriture de CHR(7) produit un bip sonore.

- La procédure prédéfinei GETTIME renvoie l'heure maintenue par le système d'exploitation.

Ų

Syntaxe: procedure GETTIME(var Heure, Minute, Seconde, Sec100: Word); Description: les intervalles des valeurs renvoyées sont 0..23 pour heure, 0..59 pour minute, 0..59 pour Seconde et Sec100(centièmes de secondes).